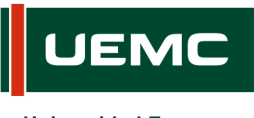

**Universidad Europea Miguel de Cervantes** 

# **INFORMACIÓN SOBRE ACCIÓN FORMATIVA DEL PROGRAMA FORMATIVO PARA EL PROFESORADO CURSO 2019 - 2020**

Página | 1 de 1

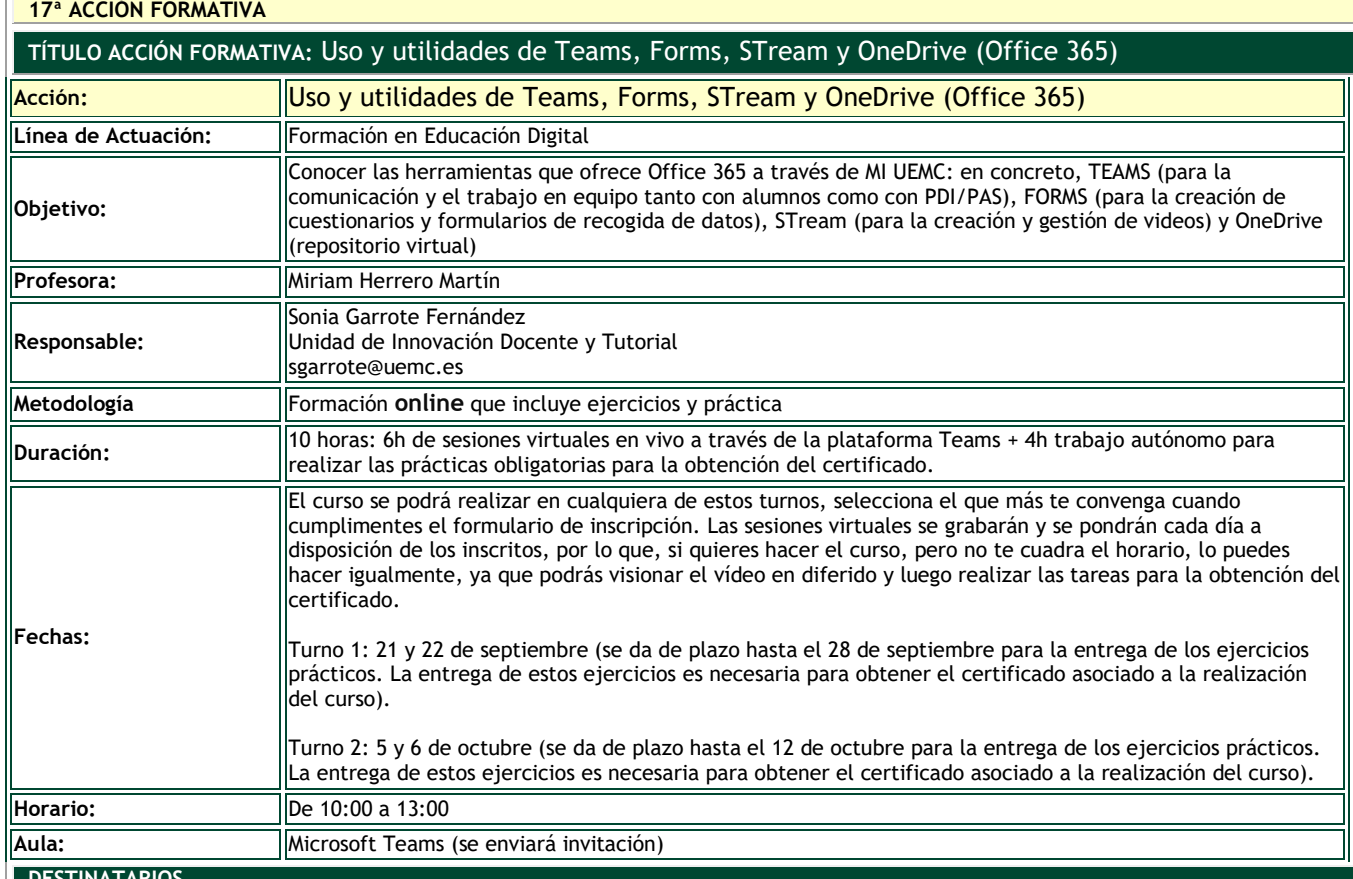

**DESTINATARIOS**

#### Personal Docente e Investigador

**INSCRIPCIÓN**

La inscripción se realiza por vía electrónica en el siguiente enlace:

## <https://unidt-form.uemc.es/teamsformsstreamonedrive-19-20/>

Plazo tope para la inscripción: 15 de septiembre hasta las 14:00

Número máximo de plazas: 25

Si durante la inscripción se plantean dudas o problemas contacta con Sonia Garrote en sgarrote@uemc.es.

## **CONTENIDOS**

## **TEAMS**

Descubrir las funciones básicas y herramientas que nos ofrece TEAMS a través de Office 365 (acceso online desde MI UEMC):

- Acceso y funciones básicas
- **-** Creación y uso de equipos de trabajo
- Creación de canales de comunicación I: chats y vcall. Creación de canales de comunicación II: canales
- para vcalls simultáneas (actividades en grupo) Uso compartido de documentos
- Planificación y entrega de tareas en equipos de trabajo
- Invitaciones a videoconferencias a través de la opción calendario

# **FORMS**

Descubrir las funcionalidades para la creación y explotación de cuestionarios y formularios de recogida de datos que nos ofrece Forms a través de Office 365 (acceso online desde MI UEMC):

- Acceso y funciones básicas
- Tipos de cuestionarios y formularios
- Tipos de preguntas
- Cláusulas de protección de datos
- Descarga de datos y explotación.

#### **STREAM**

- Gestión y permisos de las grabaciones realizadas en TEAMS
- Distribución de grabaciones y secuenciación cronológica a través de canales (hilos temáticos)

#### **OneDrive**

- Almacenamiento en la nube (1TB)
- Acceso y uso compartido de archivos